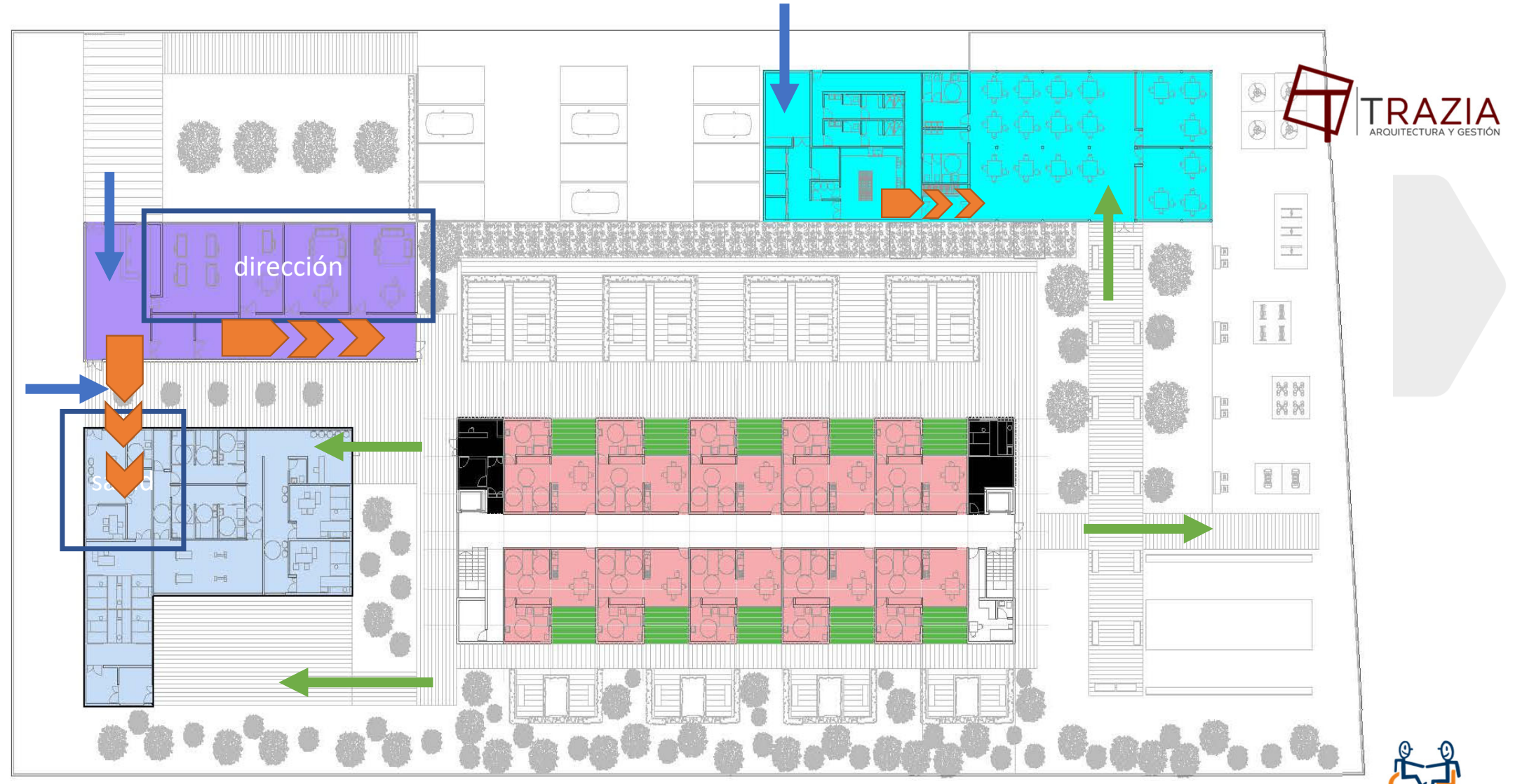

\_adición módulo dirección

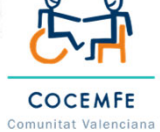